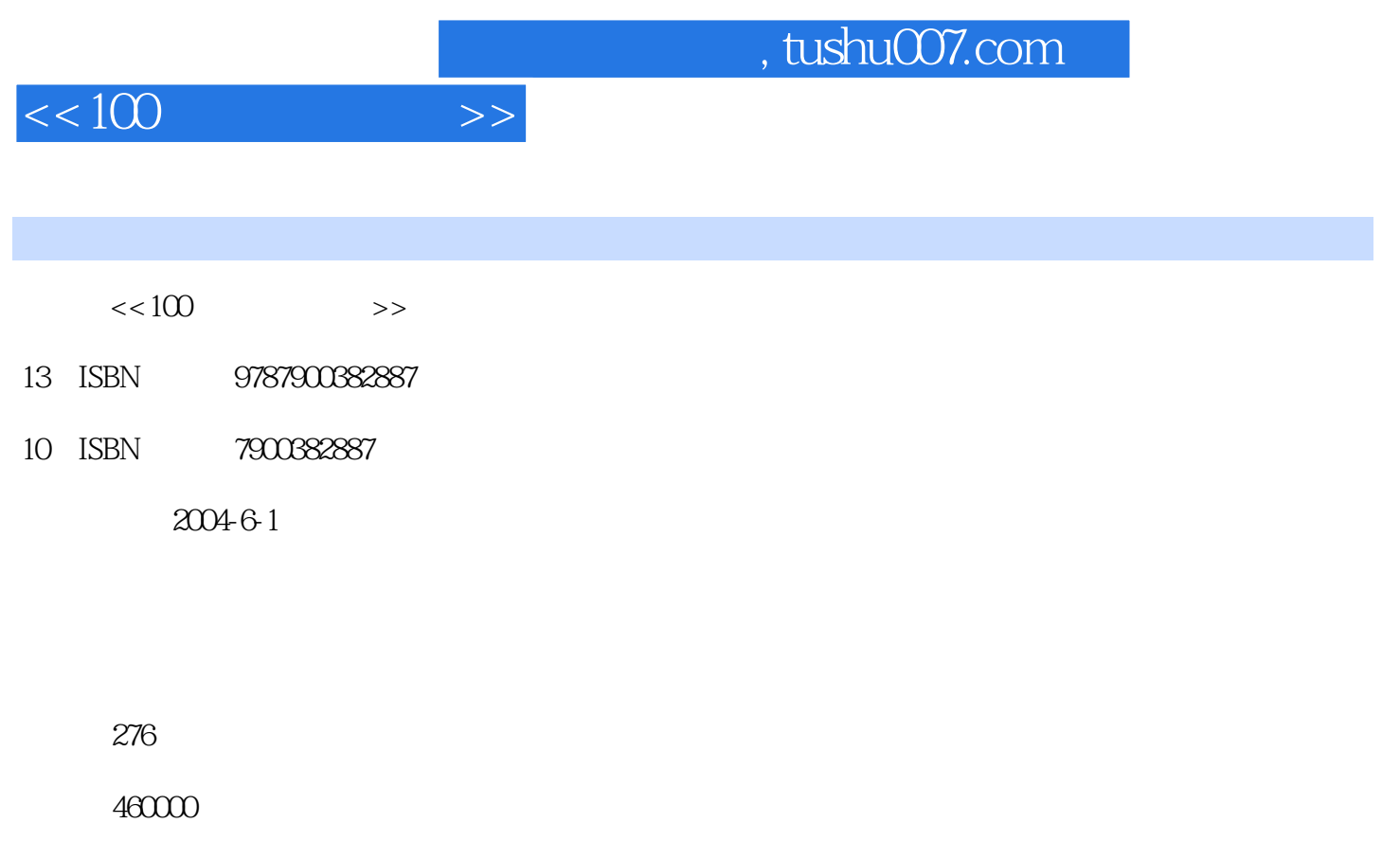

extended by PDF and the PDF

更多资源请访问:http://www.tushu007.com

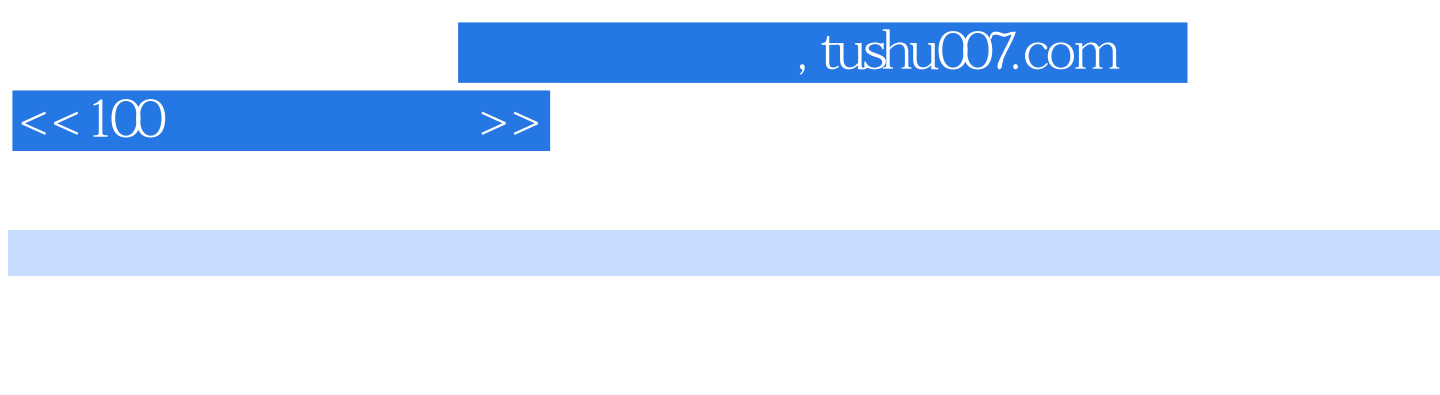

来再详细介绍数据光盘、音乐光盘、VCD光盘、自启动系统引导光盘,特殊光盘、加密光盘、DVD光  $100$ 

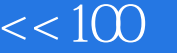

 $1 \qquad \qquad -- \qquad \qquad 1.1 \qquad \qquad 1.2 \qquad \qquad 2 \qquad -- \qquad$ 2.1 CDRwin 2.2 Windows XP 2.3 CDRwin 2.4 Windows XP 2.5 CDRwin 2.6 WinISO  $27$  IsoBuster  $28$  Windows XP"  $\overrightarrow{CD-R}$  2.9 CDRwin CD-RW 2.10 Windows XP CD-RW 2.11 Nero CD-RW 2.12 Nero 2.13 Nero 2.14 Easy CD Creator 3.1 CDRwin CD 3.2 Windows XP 3.3 CD MP3 3.4 MP3 3.5 RM MP3 3.6 Nero CD MP4 3.7 Nero CD 3.8 WMA CD 3.9  $MP3$  3.10 VCD MP3 3.11 3.12 3.12 MP3 3.13 Nero CD 3.14 Nero CD<br>
VCD 1.1 42 SVCD 20 43 RM SVCD 44ASF 3.15 CD-TEXT 42<br>
3.15 CD 1.1 42<br>
3.15 CD 1.1 4.2<br>
3.15 CD 1.1 4.2<br>
4.1 CDRwin AVI<br>
4.1 CDRwin AVI<br>
4.1 SVCD 44ASF SVCD 2.0 4.3 RM SVCD 4.4 ASF VCD 4.5 DV 4.6 DVD VCD 4.7 DART Karaoke Author OK 4.8 Nero OK 4.9 VCD 4.10 Movie Maker VCD 4.11 FLASH SWF VCD 4.12 Nero VCD 2.04.13 RM 5  $\sim$  5.1 Windows 98 5.2 5.3 EasyBoot 5.4 Windows 98 5.5 Windows 2000  $56$  Windows 98  $57$  Windows 2000  $58$ Windows XP 5.9 Windows 98 5.10 Windows XP 5.11  $6 \rightarrow$   $-$  6.1 CDRwin 6.2 CloneCD CD 1:1 6.3 CloneCD VCD 6.4 Nero a 6.5 CloneCD 6.6 and 6.6 and 6.7 Clone XXL as BadCopy 6.9 mView 6.10 IsoBuster  $\frac{32}{7}$   $\frac{32}{7}$   $\frac{32}{7}$   $\frac{7}{7}$   $\frac{7}{7}$ MakeCDROM 7.5 Authorware 7.4 Autorun CD<br>
widio 31 32 CD-Protector EXE 83 CryptCD Studio刻录多功能个人网站光盘 7.5 用Authorware设计导航式多媒体课件光盘 第8章 真实的谎言——加 密光盘刻录 8.1 傻瓜型的加密光盘刻录 8.2 用CD-Protector进行EXE文件加密刻录 8.3 用CryptCD刻录带 8.4 " " The Second Book 8.5 Nero Ghost 8.6 3.6 3.6 3.9 3.1 Nero DVD 9.2 Nero DVD 9.3 Nero Digital Audio 19.4 Nero DVD 9.5 用Nero进行DVD数据备份刻录 9.6 用Nero进行DVD数据擦除刻录 9.7 自启动DVD光盘刻录 9.8 用Nero进 行硬盘备份刻录 第10章 绝对技巧——特殊光盘刻录 10.1 使用Nero备份硬盘数据 10.2 使用Easy CD Creator备份硬盘数据 10.3 VCD2.0+数据的两用光盘刻录 10.4 刻录动画教学光盘 10.5 在Windows XP中直 ISO 10.6 InCD CD-RW  $\rightarrow$  " 10.7 CloneCD CD-RW 据 10.8 妙用Nero ImageDrive为刻录映像文件作准备 10.9 用Nero玩转封面设计 10.10 使用Nero快速制作 10.11 NeroNET 10.12 10.12 10.13 CDR Identifier CD-R 10.14 Nero CD-R 10.15 Super Blank CD-RW 10.16 DropToCD 10.17 Windows XP 10.18

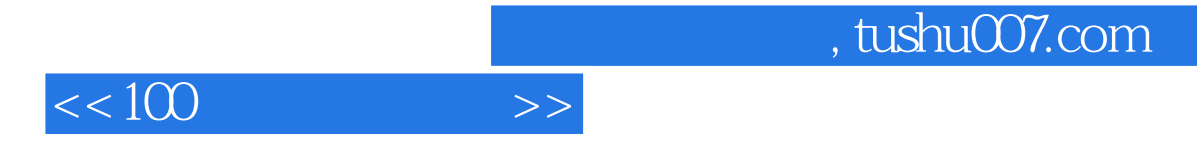

本站所提供下载的PDF图书仅提供预览和简介,请支持正版图书。

更多资源请访问:http://www.tushu007.com